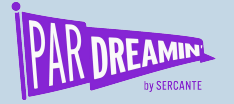

# **Data Completeness and Hygiene Dashboard**

**...Creating a dashboard to monitor data quality**

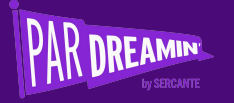

# **About the presenter**

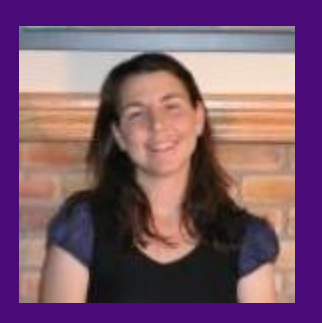

Dominique Beaudin 20+ years analytics experience in various tools and analytics datasets 2 X Salesforce Certified

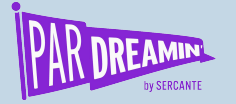

# **What we will cover**

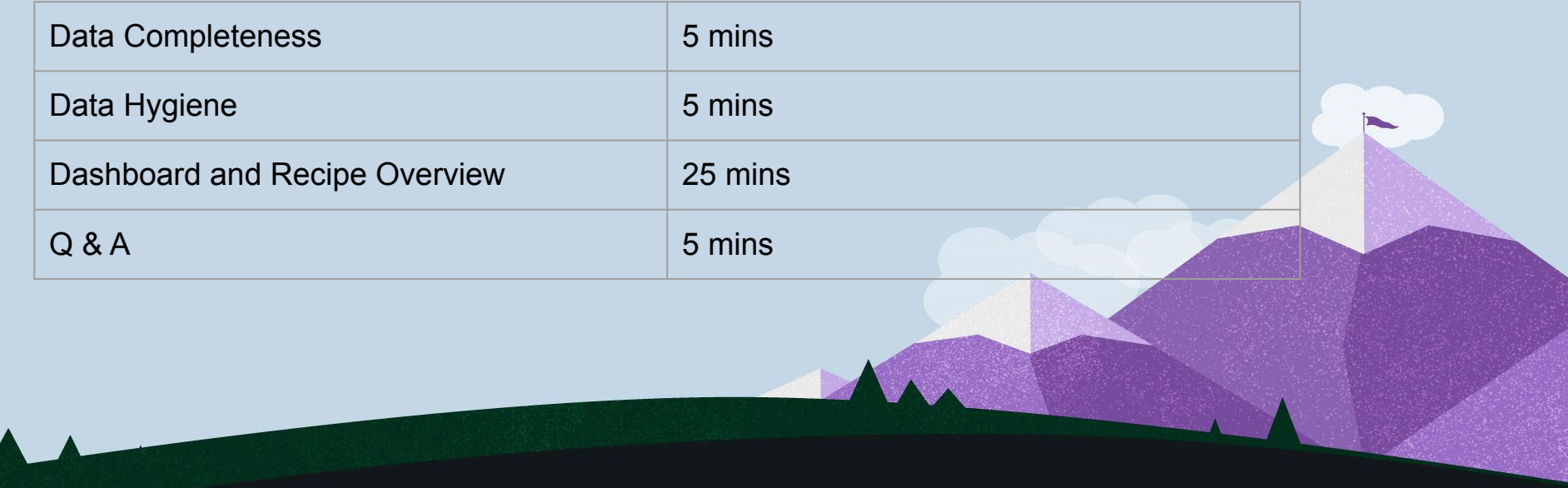

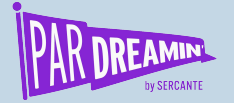

# **Data Completeness- a component of Good Data**

**Good / Complete Data = Good Decisions**

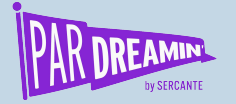

# **How do you know if your data is complete Data?**

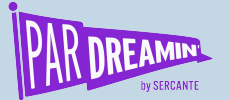

#### Cautionary Tales around data...

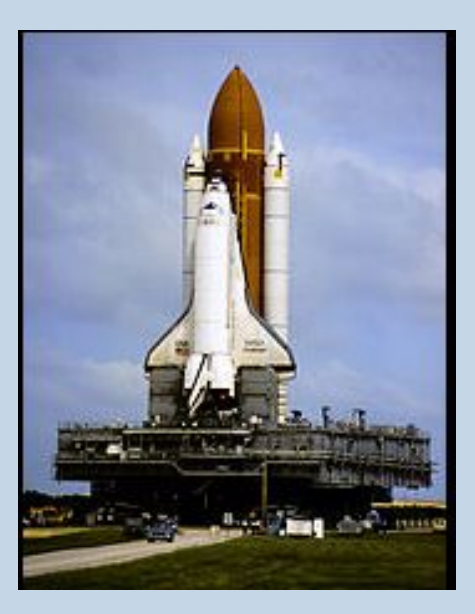

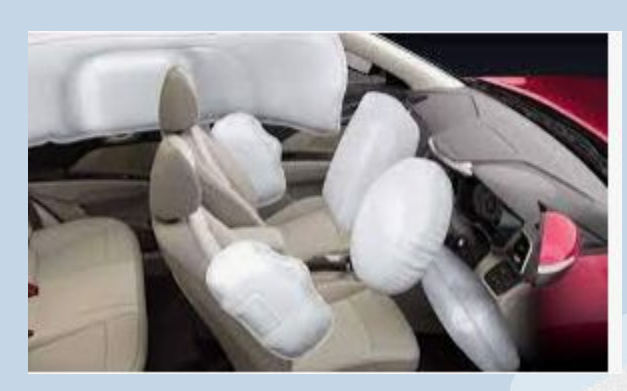

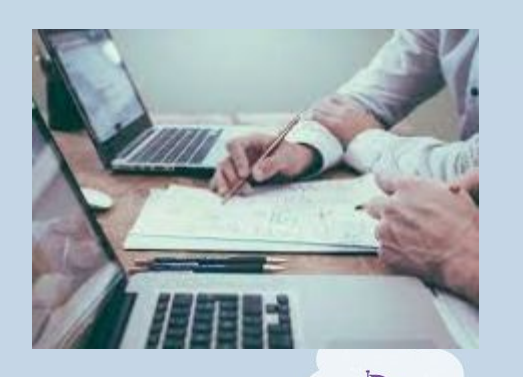

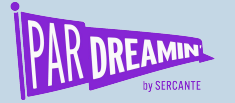

# **Data Hygiene**

#### **How Do I control this?**

#### Best practices:

- Required fields (need but minimize)
- Avoid open text boxes for categories
- Be aware of "convenience sampling"
- Source monitoring

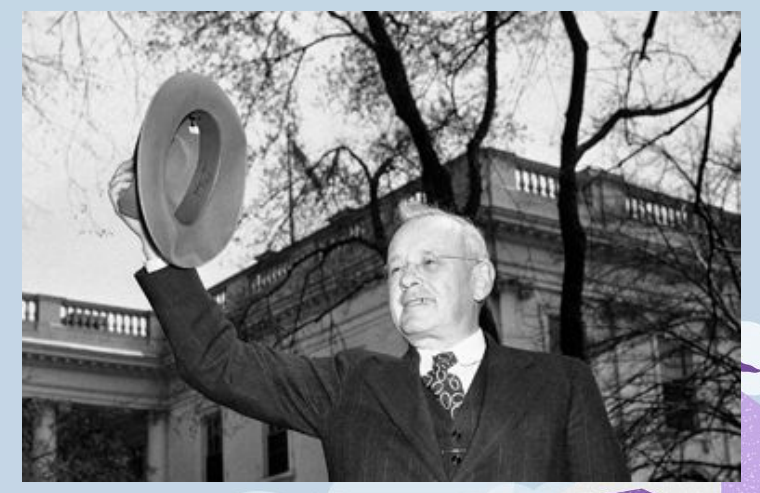

Alf Landon 1936

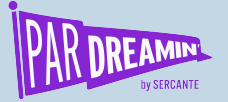

## Data Completeness KPI

**You should have a data cleanliness/ completeness KPI**

- 1. Identify your MOST ACTIONABLE Data
- 2. Identify non actionable data / Spurious data
- 3. Determine categories of data to enrich
- 4. Prioritize data enrichment activities
- 5. Measure your progress
- 6. Data Governance

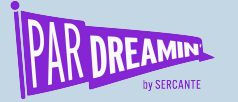

# Data Governance / Hygiene

#### **Key items**

- Where is your data?
- How is your data secured (encrypted, audited, logged)?
- How is your data managed (backed up, restored, protected, compliance rules)
- How is your data used (who, where, timing, archive) ?
- What type of data do you have (PII, HIPAA etc)?
- What is the quality of your data?

Want to read more? https://www.cio.com/article/3521011/what-is-data-governance-a-best-practices-framework-for-managing hata-a

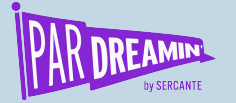

# Identifying data gaps

**For Our Demo**

Scenario: 3 Goals:

- 1. Improve data completeness for Pardot Prospects in the following areas to complete marketing personas by location
	- **Company**
	- Last Name
	- **State**
	- Industry
- 2. Determine the "source" of the incomplete data
- 3. Easily Download and use files to enrich the data
- 4. Add external data to create an enrichment import

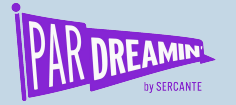

## Why Tableau CRM?

#### **Lots of ways why this one?**

- Combine data in endless ways from SF and Pardot
- Enhanced, connected visualizations
- Can connect across data sources, orgs etc
- Use recipe transformation to create "rules" and "flags"

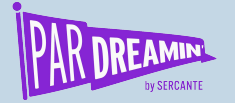

# **Recipe Basics for Creating totals**

#### **Elements of the Recipe**

Transforms to change nulls into 0 to create metrics ready data

Use Transform flag (0/1) to create totals and %

Join datasets and add aggregates

Add flags to filter out "noise" through a filter on the dashboard

Create a flag to allow aggregates to be filtered in a one to many dataset

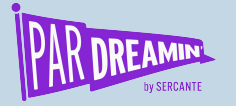

# Recipe:

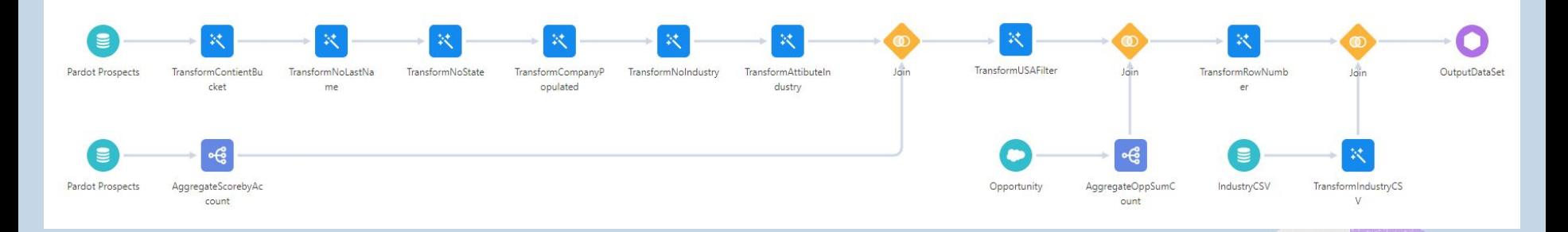

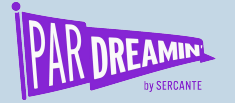

## **Dashboard Layout**

#### **Elements of the Dashboard**

Summary KPI on top

% completeness by required field

Score by completeness visual

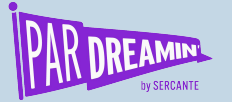

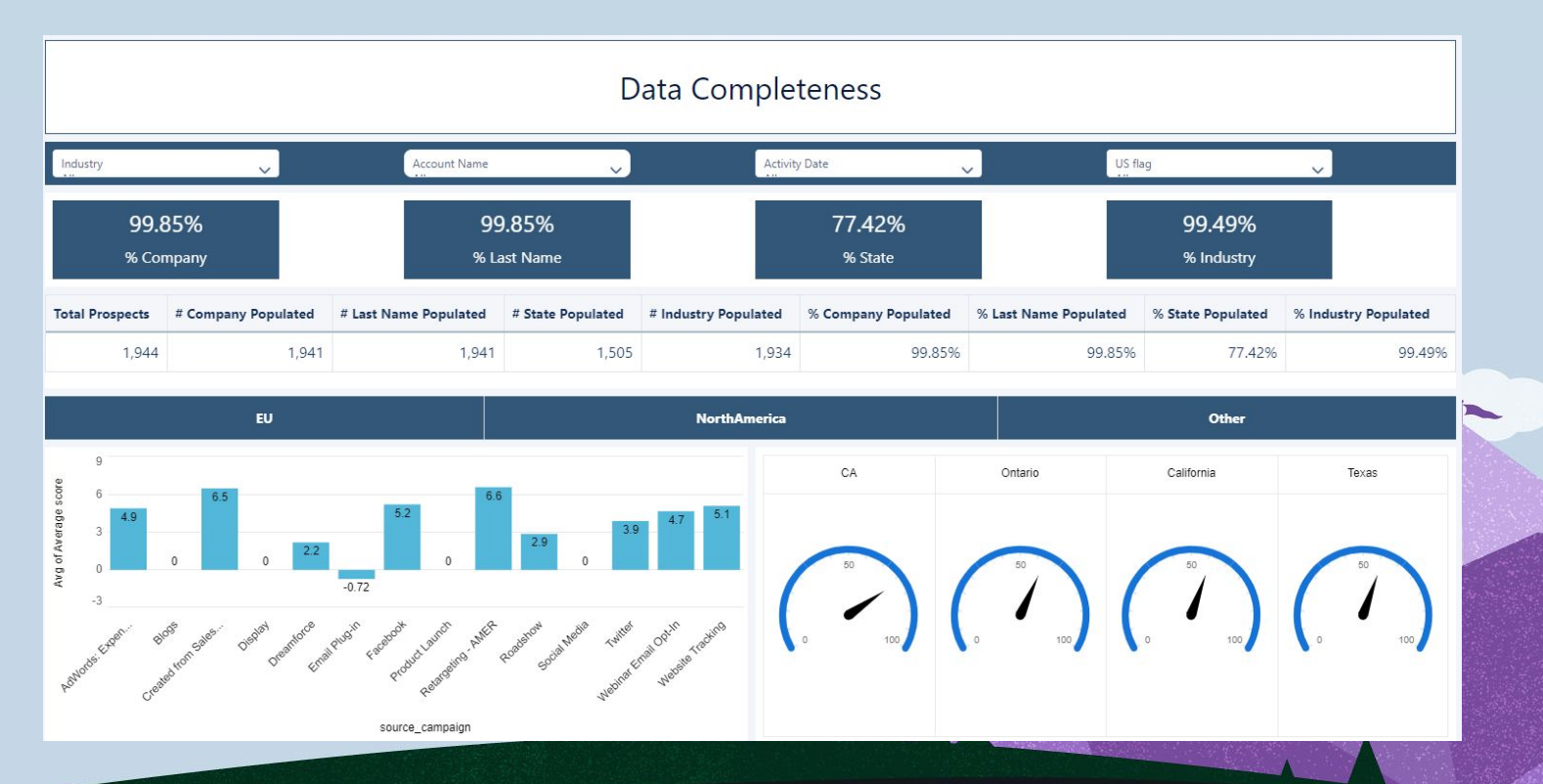

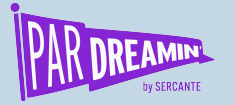

### What do we need?

**Considerations and Questions to Answer**

How complete is each segment being examined?

What areas require the most focus?

How can I download the data to enrich it or further analyze it?

What campaigns may have created the prospects?

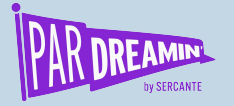

### DEMO!

If you would like the JSON files for the Recipe and Dashboard, drop your email address in the Chat or email me and I will be happy to provide it!

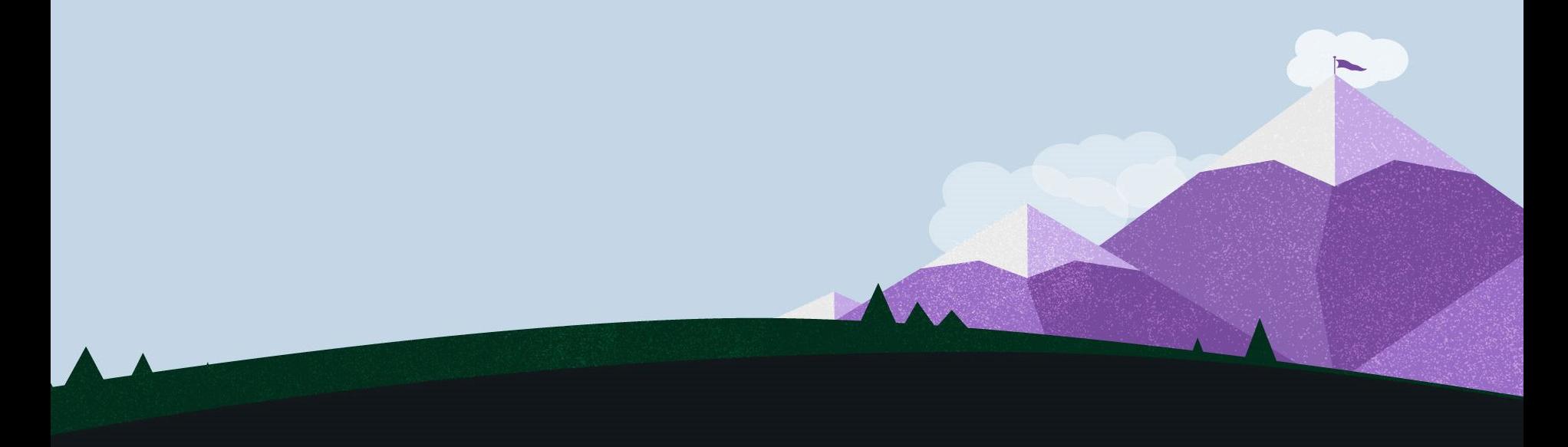

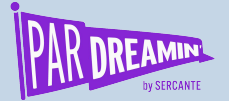

#### **Thanks for listening!**

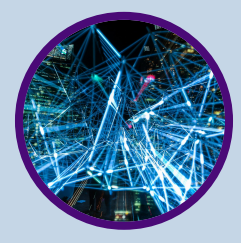

#### **You can find me on [LinkedIN](http://www.linkedin.com/in/dominique-beaudin-mba-pmp-itil-aa3a7510) or hit me up at dominique@sercante.com**